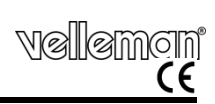

# CAMCOL VC8N

# PORTACHIAVI CON TELECAMERA E DVR INTEGRATI

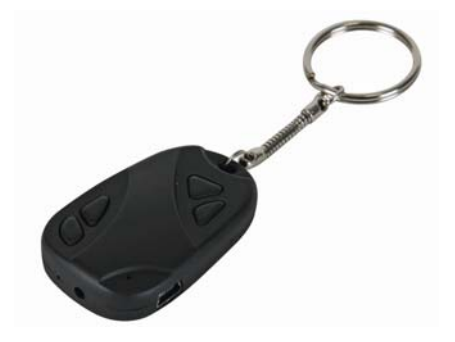

MANUALE UTENTE

# **CAMCOLVC8N**

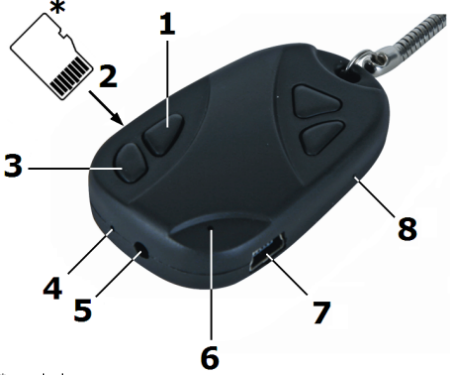

\* non inclusa

# **MANUALE UTENTE**

## **1. Introduzione**

#### **A tutti i residenti nell'Unione Europea Importanti informazioni ambientali relative a questo prodotto**

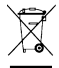

Questo simbolo riportato sul prodotto o sull'imballaggio, indica che è vietato smaltire il prodotto nell'ambiente al termine del suo ciclo vitale in quanto può essere nocivo per l'ambiente stesso. Non smaltire il prodotto (o le pile, se utilizzate) come rifiuto urbano indifferenziato; dovrebbe essere smaltito da un'impresa specializzata nel riciclaggio.

**Per informazioni più dettagliate circa il riciclaggio di questo prodotto, contattare l'ufficio comunale, il servizio locale di smaltimento rifiuti oppure il negozio presso il quale è stato effettuato l'acquisto.** 

# **CAMCOLVC8N**

La ringraziamo per aver scelto Velleman! Si prega di leggere attentamente le informazioni contenute nel presente manuale prima di utilizzare il dispositivo. Assicurarsi che l'apparecchio non sia stato danneggiato durante il trasporto; in tale evenienza, contattare il proprio fornitore.

# **2. Istruzioni relative alla sicurezza**

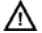

Tenere il dispositivo lontano dalla portata dei bambini.

# **3. Informazioni generali**

Fare riferimento alle **condizioni di garanzia e qualità Velleman®** riportate alla fine del manuale.

- Proteggere il dispositivo da urti e cadute. Maneggiare il dispositivo con delicatezza.
- Proteggere il dispositivo da eccessivo calore e polvere.
- **Solo per utilizzo in ambienti interni.** Tenere il dispositivo lontano da pioggia, umidità, spruzzi o gocciolamento di liquidi.
- Familiarizzare con le funzioni del dispositivo prima di utilizzarlo.
- Per ovvie ragioni di sicurezza è vietato apportare delle modifiche al dispositivo. Eventuali danni causati da modifiche apportate al dispositivo, da parte dell'utente, non sono coperti da garanzia.
- Utilizzare il dispositivo solamente per lo scopo per il quale è stato progettato. Ogni altro tipo di utilizzo determina la decadenza della garanzia.
- I danni derivanti dall'inosservanza delle indicazioni fornite nel presente manuale non sono coperti da garanzia; il venditore non sarà ritenuto responsabile di eventuali danni cagionati a cose o persone.
- **NON UTILIZZARE** il dispositivo per violare la privacy altrui o per svolgere attività illegali.

## **4. Caratteristiche**

- dimensioni estremamente ridotte
- registrazione su micro SD-card (non inclusa)
- nessuna memoria flash integrata
- solo 2 pulsanti di controllo
- possibilità di scattare foto o di realizzare registrazioni audio/video
- completo di cavo USB

### **5. Panoramica**

Fare riferimento all'illustrazione riportata a pagina **2** del manuale.

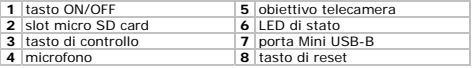

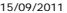

## **6. Funzionamento**

- Inserire la micro SD card.
- Premere il tasto ON/OFF **[1]** per accendere il dispositivo. Il LED di stato **[6]** si illumina di arancio ad indicare che il dispositivo è in stand by.
- Per spegnere il dispositivo premere e tenere premuto per circa 4 secondi il tasto ON/OFF **[1]**.

## **Scattare un'istantanea**

- Dirigere l'obiettivo della telecamera verso il soggetto da riprendere **[5]**.
- Premere brevemente il tasto di controllo **[3]**. Il LED di stato **[6]** si spegne e subito dopo si riaccende.

### **Registrare un filmato**

- Dirigere l'obiettivo della telecamera verso il soggetto da riprendere **[5]**.
- Premere e tenere premuto per circa 3 secondi il tasto di controllo **[3]**. Il LED di stato **[6]** emette 3 lampeggi poi si spegne. Il dispositivo ora è in registrazione. Il formato di registrazione è AVI.

 Premere nuovamente il tasto di controllo **[3]** per arrestare la registrazione. Il LED **[6]** si illumina di arancio nuovamente. L'operazione potrebbe richiedere alcuni secondi.

**Nota:** quando la memoria è piena o la batteria è scarica, il file corrente viene salvato e il dispositivo si spegne automaticamente.

### **Riproduzione**

- Collegare un capo del cavo USB, fornito in dotazione, alla porta USB **[7]** del dispositivo e l'altro capo alla porta USB del computer (non incluso).
- **•** Il LED di stato **[6]** si illumina di arancio e il dispositivo viene riconosciuto come supporto di memorizzazione rimovibile. Con il proprio PC sarà possibile copiare, aprire o cancellare i file memorizzati nel dispositivo.

**Nota:** prima di scollegare il dispositivo dalla porta USB è necessario seguire la procedura per la rimozione sicura dell'Hardware.

#### **Ricarica della batteria**

- Quando il LED di stato **[6]** lampeggia lentamente significa che la batteria è scarica.
- La batteria si ricarica quando il dispositivo viene collegato alla porta USB di un PC o di un alimentatore (non incluso).

### **Reset**

 Quando il dispositivo non reagisce ai comandi, premere con delicatezza il tasto di reset **[8]** utilizzando un oggetto appuntito (ad esempio una graffetta).

# **7. Aggiornare l'orologio di sistema**

- Creare un file di testo **TAG.txt**.
- Inserire nel suddetto file la data e l'ora con il seguente formato:

[date] YYYY/MM/DD hh:mm:ss

(**YYYY**= anno, **MM**= mese, **DD**= giorno, **hh**= ore, **mm**= minuti, **ss**= secondi)

- Collegare il **CAMCOLVC8N** alla porta USB del PC.
- Copiare il file **TAG.txt** nella directory radice del **CAMCOLVC8N**.
- Eseguire la rimozione sicura dell'hardware quindi scollegare il dispositivo dalla porta USB del PC.
- Accendere il **CAMCOLVC8N**. A questo punto l'ora e la data specificati nel file **TAG.txt** vengono caricati nella memoria del sistema e il file stesso rimosso dalla directory.

# **8. Batteria**

- Il registratore integra una batteria ricaricabile. Questa deve essere rimossa quando il dispositivo giunge al termine del suo ciclo vitale.
- Per estrarre la batteria è necessario rompere l'involucro del dispositivo (utilizzare una protezione sufficiente ed adeguata, ad esempio occhiali, guanti, ecc...).

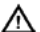

## **ATTENZIONE:**

**Smaltire le batterie secondo le vigenti direttive locali. Tenere le batterie lontano dalla portata dei bambini.** 

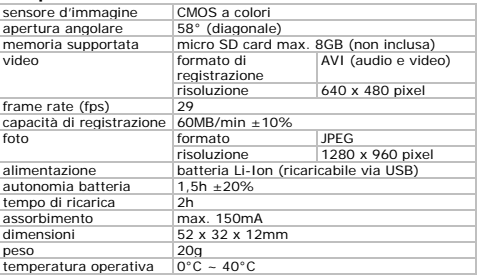

# **9. Specifiche tecniche**

15/09/2011 5 ©Velleman nv®

# **CAMCOLVC8N**

**Utilizzare questo dispositivo solo con accessori originali. In nessun caso Velleman nv ed i suoi rivenditori possono essere ritenuti responsabili di danni o lesioni derivanti da un uso improprio o errato di questo dispositivo.** 

**Per ulteriori informazioni relative a questo prodotto, vi preghiamo di visitare il nostro sito www.velleman.eu. Le informazioni contenute in questo manuale possono essere soggette a modifiche senza alcun preavviso.** 

#### **© NOTA LEGALE**

**Questo manuale è protetto dai diritti di proprietà intellettuale di Velleman nv.** Non è possibile riprodurre, duplicare e distribuire liberamente questo manuale indipendentemente o come parte di un pacchetto in formato elettronico e/o stampato senza l'autorizzazione esplicita di Velleman nv.

#### **Garanzia di Qualità Velleman®**

Velleman® ha oltre 35 anni di esperienza nel mondo dell'elettronica e distribuisce i suoi prodotti in oltre 85 paesi. Tutti i nostri prodotti soddisfano rigorosi requisiti di qualità e rispettano le disposizioni giuridiche dell'Unione europea. Al fine di garantire la massima qualità, i nostri prodotti vengono regolarmente sottoposti ad ulteriori controlli, effettuati sia da un reparto interno di qualità che da organizzazioni esterne specializzate. Se, nonostante tutti questi accorgimenti, dovessero sorgere dei problemi, si prega di fare appello alla garanzia prevista (vedi condizioni generali di garanzia).

#### **Condizioni generali di garanzia per i prodotti di consumo:**

• Questo prodotto è garantito per il periodo stabilito dalle vigenti norme legislative, a decorrere dalla data di acquisto, contro i difetti di materiale o di fabbricazione. La garanzia è valida solamente se l'unità è accompagnata dal documento d'acquisto originale.

• Futura Elettronica provvederà, in conformità con la presente garanzia (fatto salvo quanto previsto dalla legge applicabile), a eliminare i difetti mediante la riparazione o, qualora Futura Elettronica lo ritenesse necessario, alla sostituzione dei componenti difettosi o del prodotto stesso con un altro avente identiche caratteristiche.

• Le spese di spedizione o riconsegna del prodotto sono a carico del cliente.

• La garanzia decade nel caso di uso improprio, manomissione o installazione non corretta dell'apparecchio o se il difetto di conformità non viene denunciato entro un termine di 2 mesi dalla data in cui si è scoperto il difetto.

• Il venditore non è ritenuto responsabile dei danni derivanti dall'uso improprio del dispositivo.

• L'apparecchio deve essere rispedito con l'imballaggio originale; non si assumono responsabilità per danni derivanti dal trasporto.

• Il prodotto deve essere accompagnato da un'etichetta riportante i propri dati personali e un recapito telefonico; è necessario inoltre allegare copia dello scontrino fiscale o della fattura attestante la data dell'acquisto.

#### **L'eventuale riparazione sarà a pagamento se:**

• Sono scaduti i tempi previsti.

- Non viene fornito un documento comprovante la data d'acquisto.
- Non è visibile sull'apparecchio il numero di serie.
- L'unità è stata usata oltre i limiti consentiti, è stata modificata, installata impropriamente, è stata aperta o manomessa.

Distribuito da: FUTURA ELETTRONICA SRL<br>Via Adige, 11 - 21013 Gallarate (VA) Tel. 0331-79775 Fax. 0331-792287<br>web site: www.futurashop.it | info tecniche: <u>supporto@futurel.com</u>

Aggiornamento:15/09/2011